# Scheme in Scheme

#### **Why implement Scheme in Scheme**

- Implementing a language is a good way to learn more about programming languages
- Interpreters are easier to implement than compilers, in genera
- Scheme is a simple language, but also a powerful one
- Implementing it first in Scheme allows us to put off some of the more complex lower-level parts, like parsing and data structures
- While focusing on higher-level aspects

# **Lisp and Scheme are simple**

- Simple syntax and semantics
- John McCarthy's original Lisp had very little structure:
	- Procedures CONS, CAR, CDR, EQ and ATOM
	- Special forms QUOTE, COND, SET and LAMBDA
	- Values T and NIL
- The rest of Lisp can be built on this foundation (more or less)

#### **Meta-circular Evaluator**

- We'll look at an adaptation of the metacircular evaluator for Scheme from Abelson and Sussman's book, the Structure and Interpretation of Computer Programs (SICP)
- "A meta-circular evaluator is a special case of a self-interpreter in which the existing facilities of the parent interpreter are directly applied to the source code being interpreted, without any need for additional implementation. Metacircular evaluation is most common in the context of *homoiconic languages*".

## **Meta-circular Evaluator**

- Homoiconicity is a property of some programming languages
- •From *homo* meaning the same and *icon* meaning representation
- •A programming language is homoiconic if its primary representation for programs is also a data structure in a primitive type of the language itself

## **Meta-circular Evaluator**

- We'll not do all of Scheme, just enough for you to understand the approach
- •We can us the same approach when writing an interpreter for Scheme in Python
- •Since the MCE requires *mutable pairs*, we'll run it in the R5RS dialect
	- I'm still working on a version that can run in the latest PLT scheme

# **Mutable Pairs?**

- Scheme calls a cons cell a pair
- Lisp always had special functions to change (aka destructively modify or mutate) the components of a simple cons cell

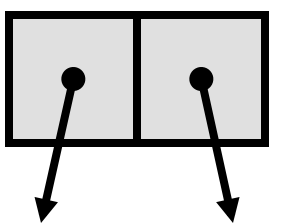

- Can you detect a sentiment there?
- RPLACA (RePLAce CAr) was Lisp's function to replace the car of a cons cell with a new pointer
- RPLACD (RePLAce CDr) clobbered the cons cell's cdr pointer

# Lisp's rplaca and rplacd

GL% clisp ...  $[1]$  (setq  $[1'(\text{a b}))$ (A B) [2]> (setq l2 l1) (A B) [3]> (rplaca l2 'foo) (FOO B) [4]> l1 (FOO B)

[5]> l2 (FOO B) [6]> (rplacd l1 '(2 3 4)) (FOO 2 3 4) [7]> l1 (FOO 2 3 4) [8]> l2 (FOO 2 3 4)

## Scheme's set-car! & set-cdr!

> (define l1 '(a b c d))

 $> 11$ 

(a b c d)

> (set-car! l1 'foo)

 $>$  11

(foo b c d)

- > (set-cdr! l1 '(2 3))
- $> 11$

(foo 2 3)

> (set-cdr! l1 l1)  $> 11$  $\#0$ =(foo .  $\#0\#$ ) > (cadr l1) foo > (caddr l1) foo  $>(cadddr 11)$ foo

# **kicked out of R6RS**

- Scheme removed set-car! and set-cdr! from the language as of R6RS
	- They played to their ideological base here
	- Or maybe just eating their own dog food
- **R6RS** is the Revised \*\*6 Report on the Algorithmic Language Scheme
- R6RS does have a library, mutable-pairs, provides a new datatype for a mutable pair and functions for it
	- mcons, mcar, mcdr, mlist, ... set-mcar!, setmcdr!

# aside: PL standards

- Some languages are created/promoted by a company (e.g., Sun:Java, Microsoft:F#, Apple:Objective C)
- But for a language to really be accepted, it should be defined and maintained by the community
- And backed by a well-defined standard
- That may be supported by a recognized standards organizations (e.g., IEEE, ANSI, W3C, etc)

# **RnRS**

- Scheme is standardized in the official IEEE standard and via a de facto standard called the *Revisedn Report on the Algorithmic Language Scheme*
- •Or RnRS
- Common versions:
	- R5RS in 1998
	- R6RS in 2007

# mutable-pairs

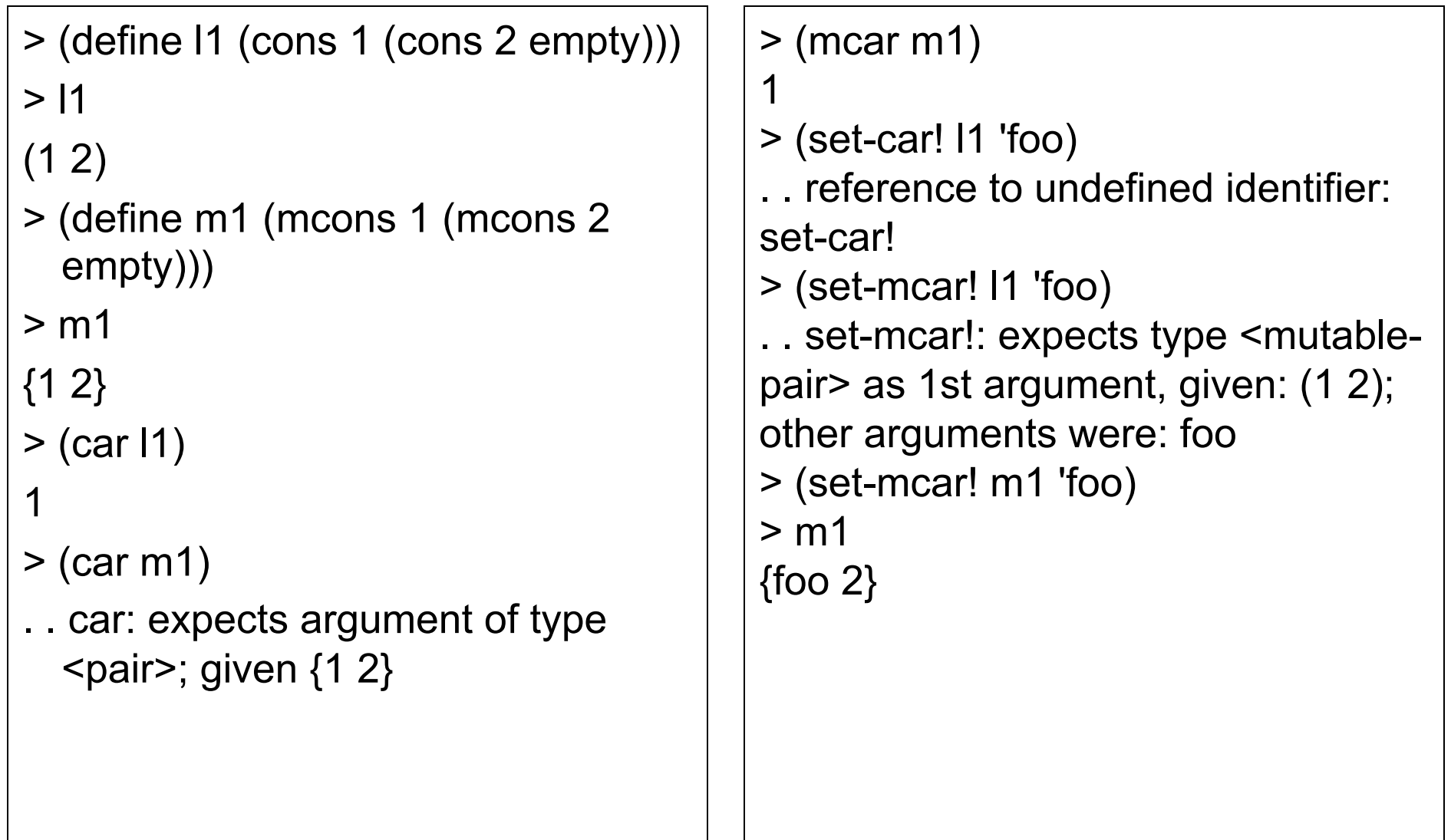

## **How to evaluate an expression**

- We'll sketch out some rules to use in evaluating an s-expession
- Then realize them in Scheme
- The only tricky part is representing an environment: binding symbols to values
	- Environments inherit from other environments, so we'll consider an environment to be a set of frames
	- We'll start with a global environment

## **Environment**

- An environment is just a list of frames
- The first frame is the current environment, the second is the one it inherits from, the third is the one the second inherits from, etc.
- The last frame is the global or top level environment

#### **Eval an Atom**

- •**Self-Evaluating** Just return their value
	- Numbers and strings are self evaluating
- •**Symbol** Lookup closest binding and return
	- Raise an error if not found

# Eval a "special form"

**Special forms** are those that get evaluated in a special, non-standard way

- (quote X) return X
- (define  $X$  B) bind X to evaluation of B
- (lambda VARS BODY) Make a procedure, write down VARS and BODY, do not evaluate
- (set!  $XY$ ) find X binding name, eval Y and set X to the return value
- (if  $X Y Z$ ) eval X and then eval either Y or Z

# Eval a procedure call

- •**Primitive: (F . ARGS)**
	- Apply by magic...
- •**User-defined: (F . ARGS)** 
	- Make a new *environment frame*
	- Extend to procedures frame
	- Bind arguments to formal parameters
	- Evaluate procedure body in the new frame
	- Return its value

## **Scheme in Scheme**

```
(define (scheme) 
(print '|> |) 
(print (mceval 
          (read) 
          the-global-environment)) 
(scheme) )
```
# The Yin and Yang of Lisp

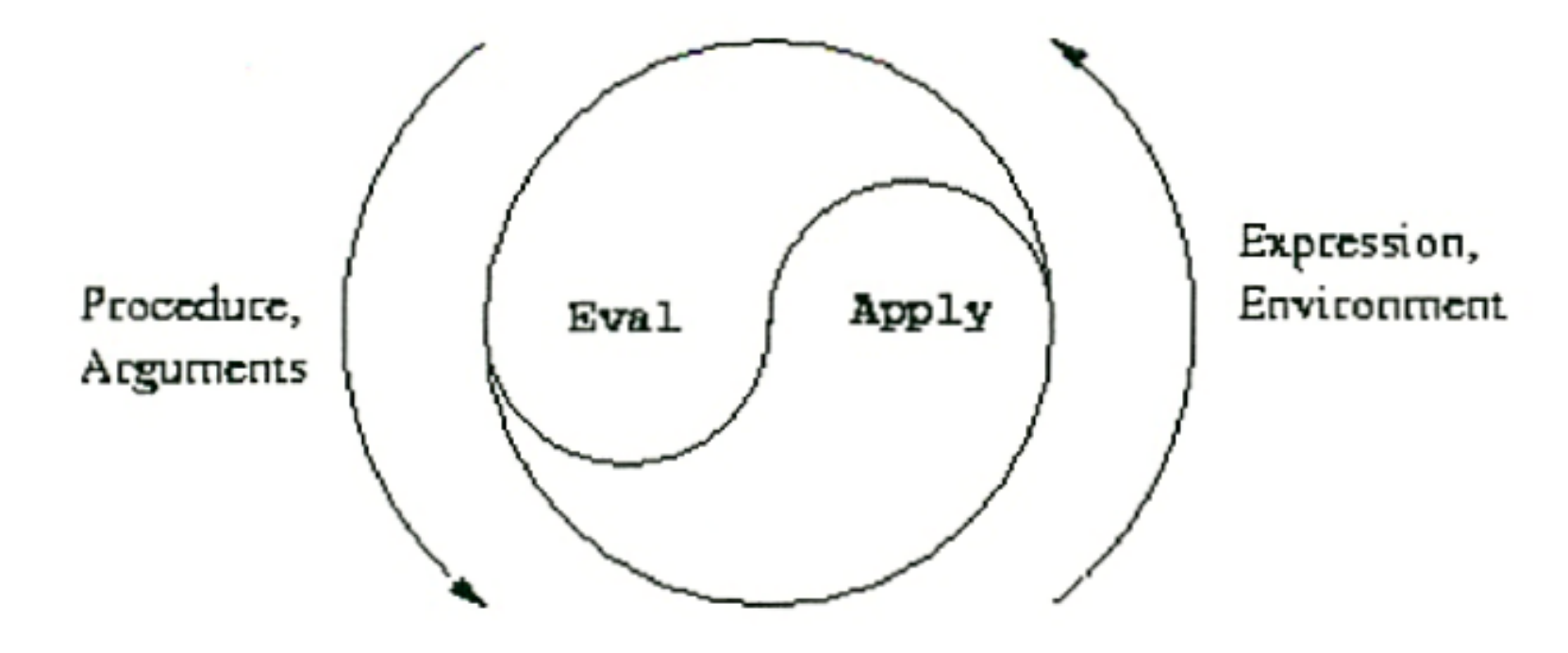

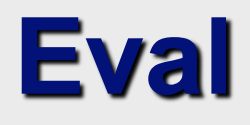

(define (mceval exp env) (cond ((self-evaluating? exp) exp) ((symbol? exp) (lookup exp env)) ((special-form? exp) (do-something-special exp env)) (else (mcapply (mceval (car exp) env) (map (lambda (e) (mceval e env)) (cdr exp))) ) ) )

# apply

(define (apply op args)

(if (primitive? op)

(do-magic op args)

(mceval (op-body op)

(extend-environment

(op-formals op)

args

 $(openv op))))$ 

# **What's in a function?**

- In Scheme or Lisp, the representation of a function has three parts:
	- A list of the names of its **formal parameters**
	- The expression(s) that make up the function's **body**, i.e. the code to be evaluated
	- The **environment** in which the function was defined, so values of non-local symbols can be looked up
- We might just represent a function as a list like (procedure  $(x y)$   $(+$   $(*$  2 x) y)  $(...$  env  $...)$ )

# **What's an environment**

- An environment is just a list of environment **frames** 
	- The last frame in the list is the global one
	- The nth frame in the list extends the n+1th
- An environment frame records two things
	- A list of **variables** bound in the environment
	- The **values** they are bound to
- Suppose we want to extend the global environment with a new local one where  $x=1$  and  $y=2$

# **Environment example**

- •Consider entering:
	- (define foo 100)
	- $\triangleright$  (define (square x) (\* x x))
- The environment after evaluating the first two expressions would look like:

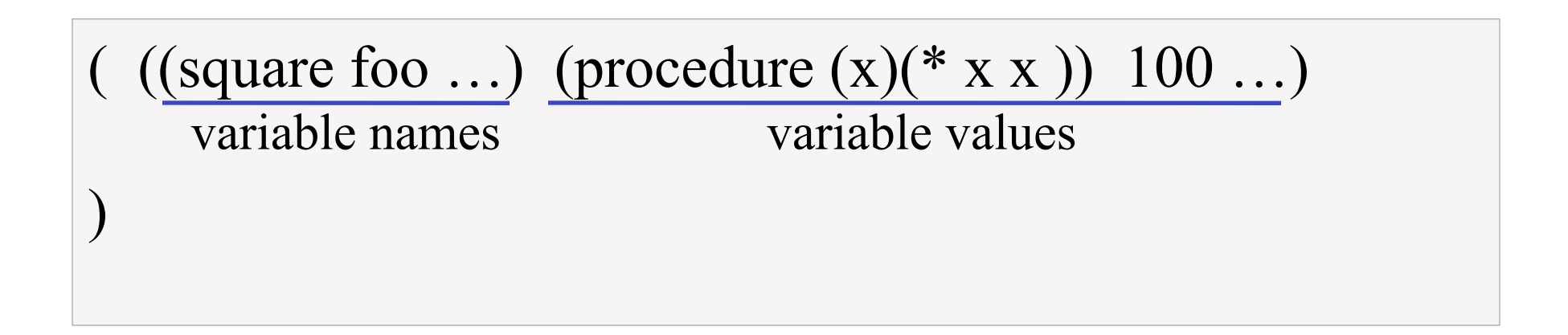

# **Environment example**

- •Consider entering:
	- (square foo)
- •Scheme evaluates *square* and *foo* in the current environment and pushes a new frame onto the environment in which x is bound to 100

 $((x) 100)$ ((square foo ...) (procedure  $(x)(* x x)$ ) 100 ...) )

# **Running the MCE...**

```
(define (scheme) 
(display "Type `exit' to leave MCE\n") 
(schemeloop))
```

```
(define (schemeloop) 
(display "\nMCE> ") 
(let ((input (read))) 
 (if (equal? input 'exit) 
   'done 
   (begin (display (mceval input the-global-environment)) 
           (schemeloop)))))
```
(define (mceval exp env)

mceval

(cond ((self-evaluating? exp) exp)

((symbol? exp) (lookup-variable-value exp env))

((quoted? exp) (cadr exp))

((assignment? exp) (eval-assignment exp env))

((definition? exp) (eval-definition exp env))

((if? exp) (eval-if exp env))

((lambda? Exp)

(make-procedure (cadr exp) (cddr exp) env))

((begin? exp) (eval-sequence (cdr exp) env))

((application? exp)

(mcapply (mceval (car exp) env)

(map (lambda  $(x)$ (mceval x env)) (cdr exp))))

(else (error "mceval: Unknown expression type" exp))))

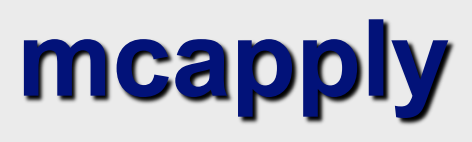

(define (mcapply procedure arguments) (cond ((primitive-procedure? procedure) (apply-primitive-procedure procedure arguments)) ((defined-procedure? procedure) (eval-sequence (proc-body procedure) (extend-environment (proc-parameters procedure) arguments (proc-environment procedure)))) (else (error "mceval: Unknown proc. type" procedure))))

## **Global Environment**

```
(define the-empty-environment '())
```

```
(define (setup-environment) 
(let ((initial-env 
     (extend-environment primitive-proc-names 
                   primitive-proc-objects 
                   the-empty-environment))) 
 (define-variable! 'empty '() initial-env) 
 initial-env))
```
(define the-global-environment (setup-environment))

# **Extending an environment**

(define (extend-environment vars vals base-env) (if (= (length vars) (length vals)) (cons (make-frame vars vals) base-env) (if (< (length vars) (length vals)) (error "Too many arguments supplied" vars vals) (error "Too few arguments supplied" vars vals))))

(define (make-frame variables values) (cons variables values))

(define (lookup-variable-value var env) (define (env-loop env)

# **Looking** up a value

(define (scan vars vals)

(cond ((null? vars)

 (env-loop (enclosing-environment env))) ((eq? var (car vars)) (car vals)) (else (scan (cdr vars) (cdr vals)))))

 (if (eq? env the-empty-environment) (error "Unbound variable" var) (let ((frame (car-frame env))) (scan (frame-variables frame) (frame-values frame))))) (env-loop env))

**Defining** (define (define-variable! var val env) (let ((frame (car-frame env))) a variable (define (scan vars vals) (cond ((null? vars) (add-binding-to-frame! var val frame)) ((eq? var (car vars)) (set-car! vals val)) (else (scan (cdr vars) (cdr vals))))) (scan (frame-variables frame) (frame-values frame))))

**Setting** (define (set-variable-value! var val env) a variable (define (env-loop env) (define (scan vars vals) (cond ((null? vars) (env-loop (enclosing-environment env))) ((eq? var (car vars)) (set-car! vals val)) (else (scan (cdr vars) (cdr vals))))) (if (eq? env the-empty-environment) (error "Unbound variable -- SET!" var) (let ((frame (car-frame env))) (scan (frame-variables frame) (frame-values frame))))) (env-loop env))